## 如何在德國旅行

在交換期間,我用學期票到德國不同城市旅行了許多次,這份電子報介紹如何使用德 鐵到其他城市。大多在規劃交通路線時,使用的一定是 DB Navigator,尤其當你只想用 學期票到各地去玩的話,他是最方便的程式!

假設你想從科隆到不來梅玩,要如何規劃交通呢?

## **●** 選擇快車:

在黃色框框選擇地點,然後確認藍色框框的時間是正確的。最後最重要的,紅色框框 中的車廂等級,年齡和是否持有 BahnCard 等個人化選項務必要選,這會影響到你的荷 包承受程度。

然後挑選自己適合的時間,跟適合自己的票種。像是可能會提供 Super Sparpreis young 就是不可退票和改搭其他時間的車,也有提供 Flexpreis 就是當天整日的車都可以搭乘 也可以搭乘目的地城市的大眾運輸。

 $H = 0.84$ 

 $Q = QQ$ 

註:如果在訂票內24小時內發現自己訂錯,可以免費取消。

 $\sim$ 

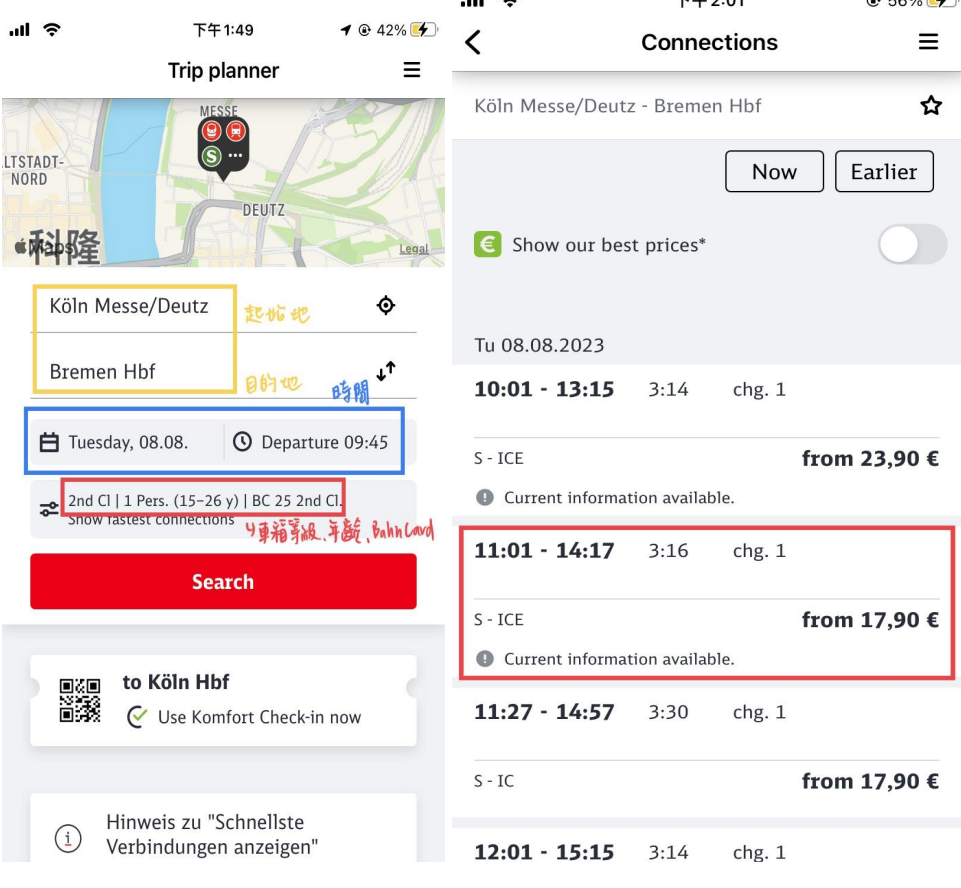

## ● 如果決定使用Deutschland ticket, 也就是慢車過去的話:

首先要點選搜尋介面的紅色框框,會出現以下選項。將交通選項從All改成Regional transport only,就可以看到只使用慢車搭乘的交通路線了。

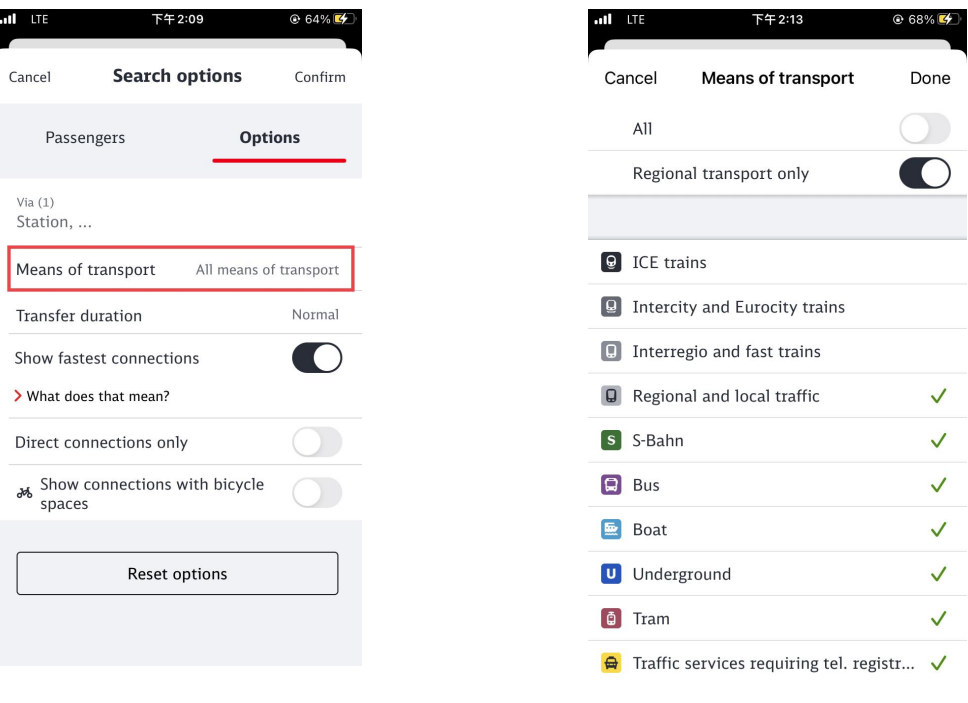

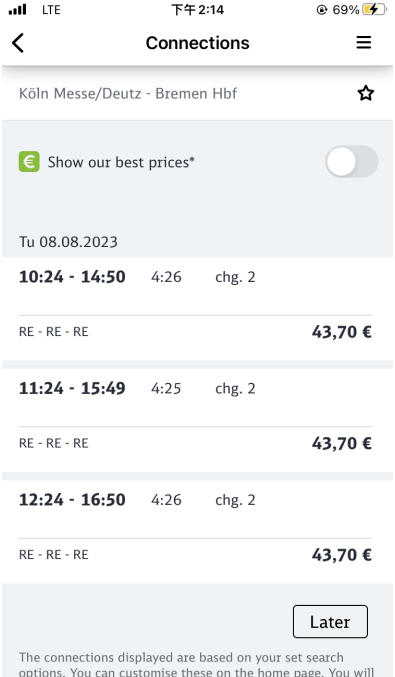

options. You can customise these on the home page. You will<br>then be shown other connections, if applicable.